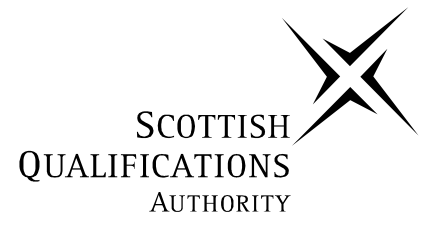

## **2006 Administration**

## **Standard Grade – General Practical Abilities**

## **Finalised Marking Instructions**

The Scottish Qualifications Authority 2006

The information in this publication may be reproduced to support SQA qualifications only on a non-commercial basis. If it is to be used for any other purposes written permission must be obtained from the Assessment Materials Team, Dalkeith.

Where the publication includes materials from sources other than SQA (secondary copyright), this material should only be reproduced for the purposes of examination or assessment. If it needs to be reproduced for any other purpose it is the centre's responsibility to obtain the necessary copyright clearance. SQA's Assessment Materials Team at Dalkeith may be able to direct you to the secondary sources.

These Marking Instructions have been prepared by Examination Teams for use by SQA Appointed Markers when marking External Course Assessments. This publication must not be reproduced for commercial or trade purposes.

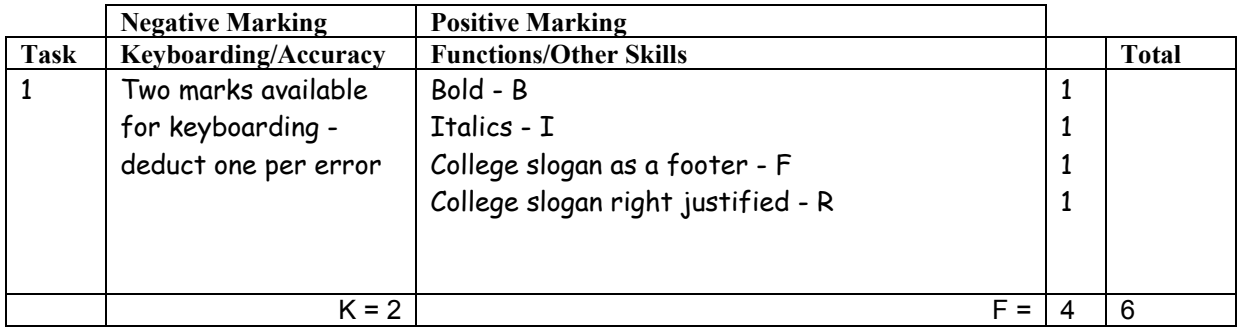

- If all text in bold − no B function award
- If all text in italics − no I function award
- If letterhead is too large/long 1K (use professional judgement)
- If footer too high/deep do not award F function (use professional judgement)
- Accept pupil details in the footer

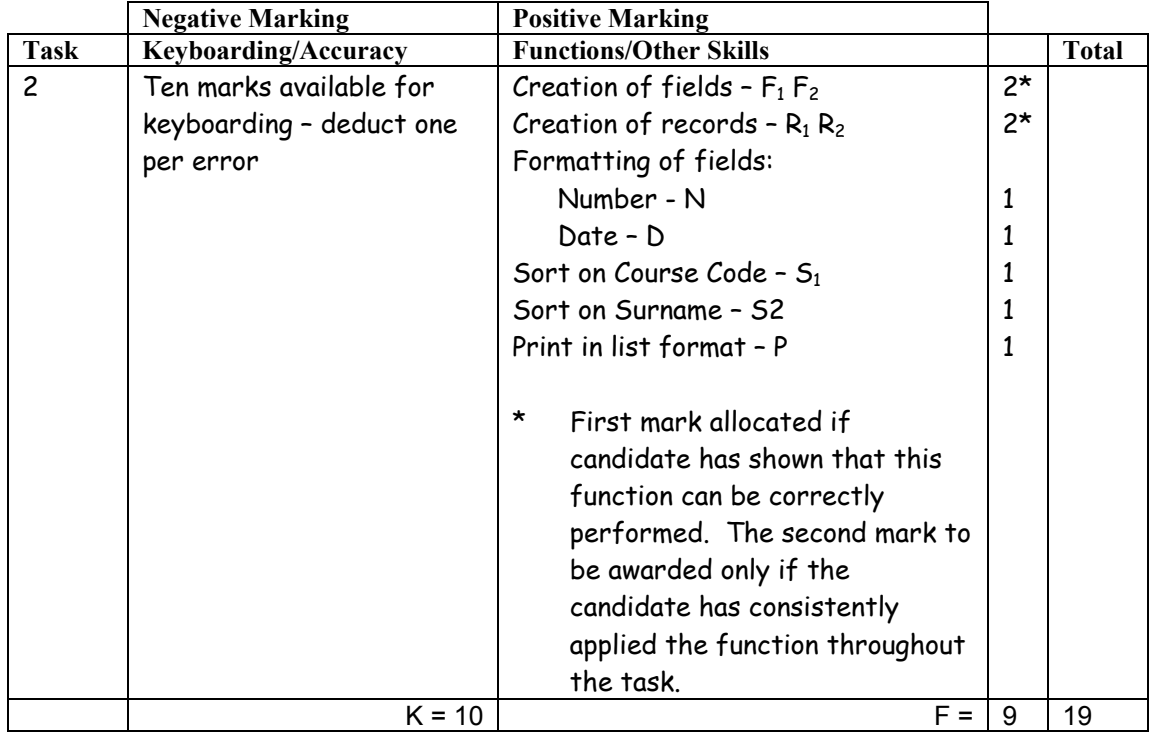

- Ignore ID/primary key
- Accept fields in any order
- Accept abbreviated field headings
- Accept field headings in initial caps or CAPS if consistent  $-$  if not  $-1K$  once
- If data and/or field headings truncated  $-1K$  per field
- If a field is omitted  $-1K$  per field (also second F function award cannot be given)
- If a record is omitted  $-K$  per record (also second R function award cannot be given)
- Accept towns in CAPS or initial caps if consistent, if not  $-1K$  once
- Entire database in capitals  $-1K$
- Accept telephone numbers as given or with no spaces if consistent, if not − 1K once
- If candidate's name is in a field and sorted award sort function and then penalise  $1K$
- If candidate has only sorted on only one field then can only gain one S function award
- Accept printout on more than one page

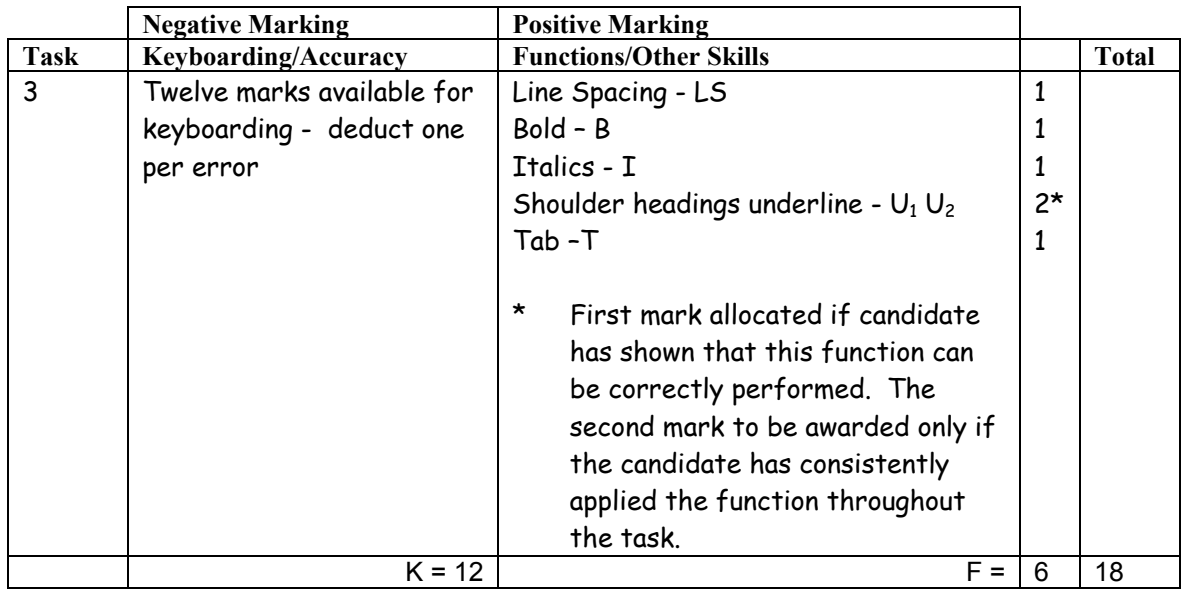

- Accept main heading in any style as long as it stands out
- Accept "Why is this course ..." as a paragraph or a shoulder heading
- Inconsistent or inappropriate spacing between sections − 1K once
- Year 1 and Year 2 must be emphasised – otherwise – 1K
- Accept grid lines left on if a table used at Year 1 and Year 2

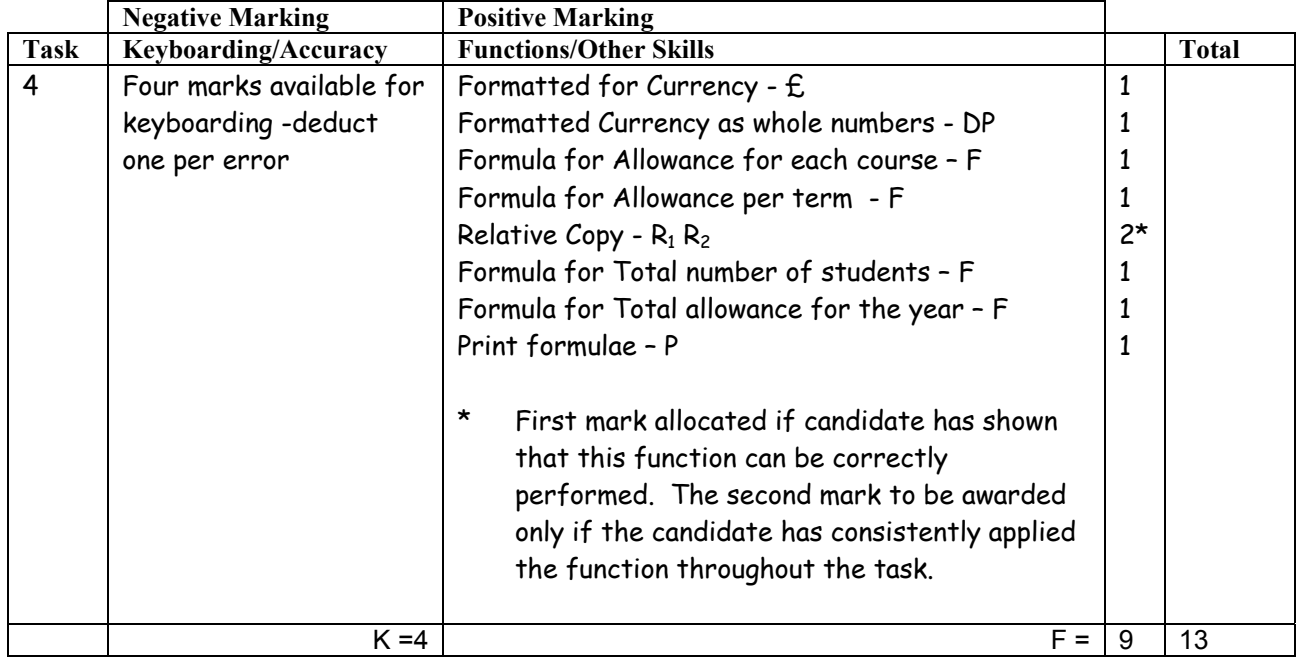

- Accept main heading in CAPS or Initial Caps with/without highlighting
- Format of column headings should be consistent eg CAPS, Initial Caps, bold, if not 1K once
- Format of course names should be consistent eg CAPS, Initial Caps, bold etc if not –1 K once
- Format of labels eg Yearly Totals should be consistent if not − 1K once
- Accept various alignment of figures/text but currency must be right aligned  $-$  if not  $-1K$  once
- Accept Accountancy format for currency
- Accept any formula which works
- For relative function to be awarded candidate's formulae must be copied (correct or incorrect)
- If formulae is entered in any of the shaded boxes  $-1K$  once
- Accept spreadsheet printout(s) with/without row and column headings and/or gridlines
- If the printout for formulae is missing maximum function award possible 2 marks (DP,  $\pounds$ )
- If the printout for figures is missing mark the formulae printout for accuracy (truncation of text should be penalised – 1K per column) – maximum function award possible 7 marks – cannot receive function awards for Currency and Decimal Places
- Truncation of formula(e) will result in no function awards for that formula(e)
- If there is a difference between figure and formulae printouts  $-1K$

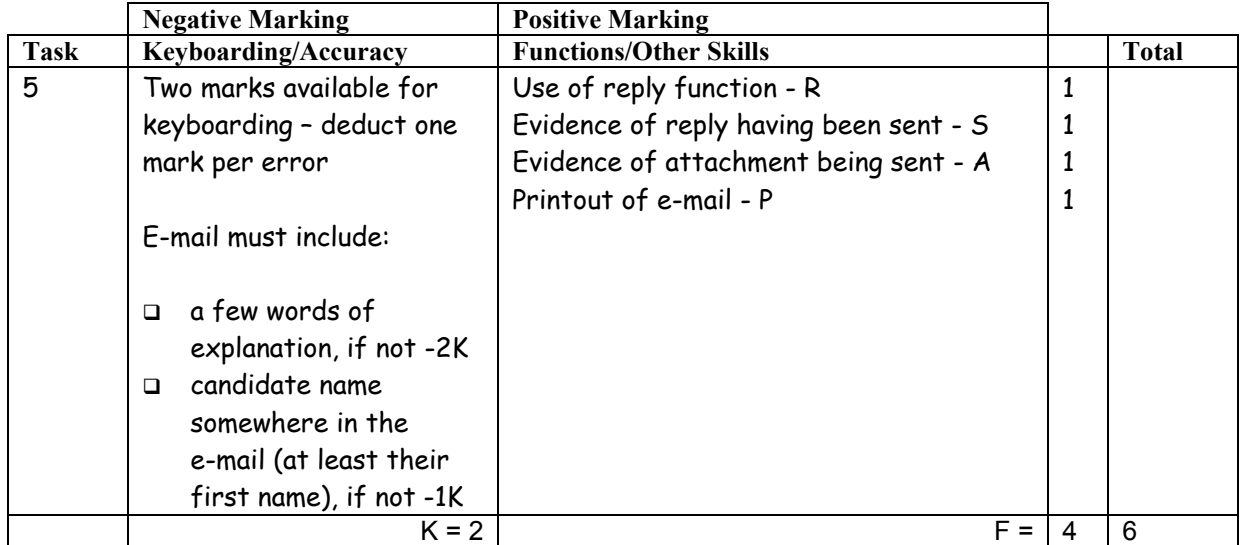

• Accept any name in the e-mail address

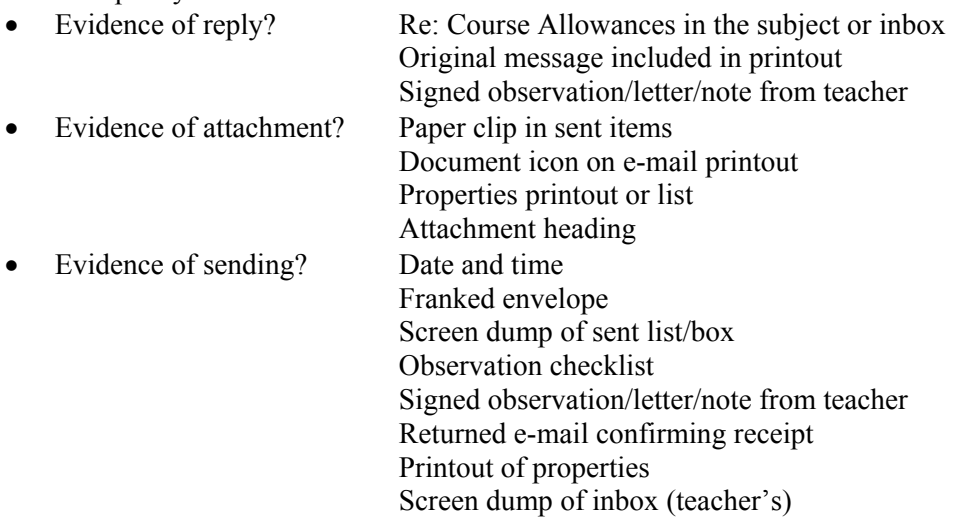

- Accept screen dump of e-mail for P award if legible
- $\bullet$  E-mail message must make sense, if not  $-1K$  once
- If no e-mail printout but evidence from the teacher that the e-mail has been received (eg inbox) then candidate **could** be awarded R, S and A function marks (-2K as input not available for checking)
- No textspeak -1K each time
- If candidate has altered subject heading, mark for accuracy as normal the candidate **may** not gain the R function award
- If centre states no access award no marks
- If centre states that printing of e-mail not possible but candidate completed the task, award R, S and A function awards, but no keyboarding marks available

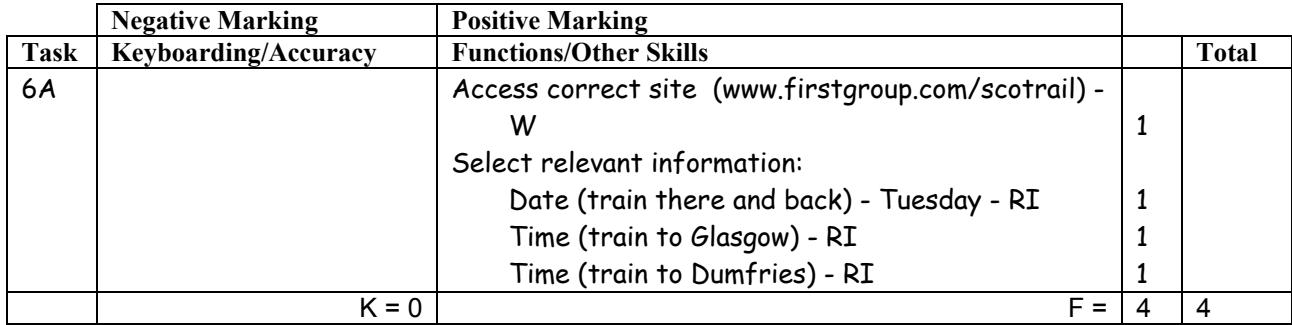

- If candidate has provided photocopy printouts no award for task
- Candidate must clearly indicate the trains selected otherwise no RI function award(s) for time eg highlighter pen, underscored, asterisked, circled, radio button – accept indicated on the itinerary
- Accept timetable(s) as per solution (ie no URL)
- Accept any URL provided it mentions scotrail/Scotrail
- If URL has no reference to scotrail/Scotrail then no W function award but other functions can be given − if letter provided award all function marks as appropriate
- Accept if information from specified website has been copied into a WP document
- No date RI function award if only train to Glasgow shown
- If chosen train has a change, the change must be shown to gain the RI award (on the printout or the itinerary)
- If chosen train not indicated on the internet printout but shown on the itinerary, award RI (Itin) on internet printout

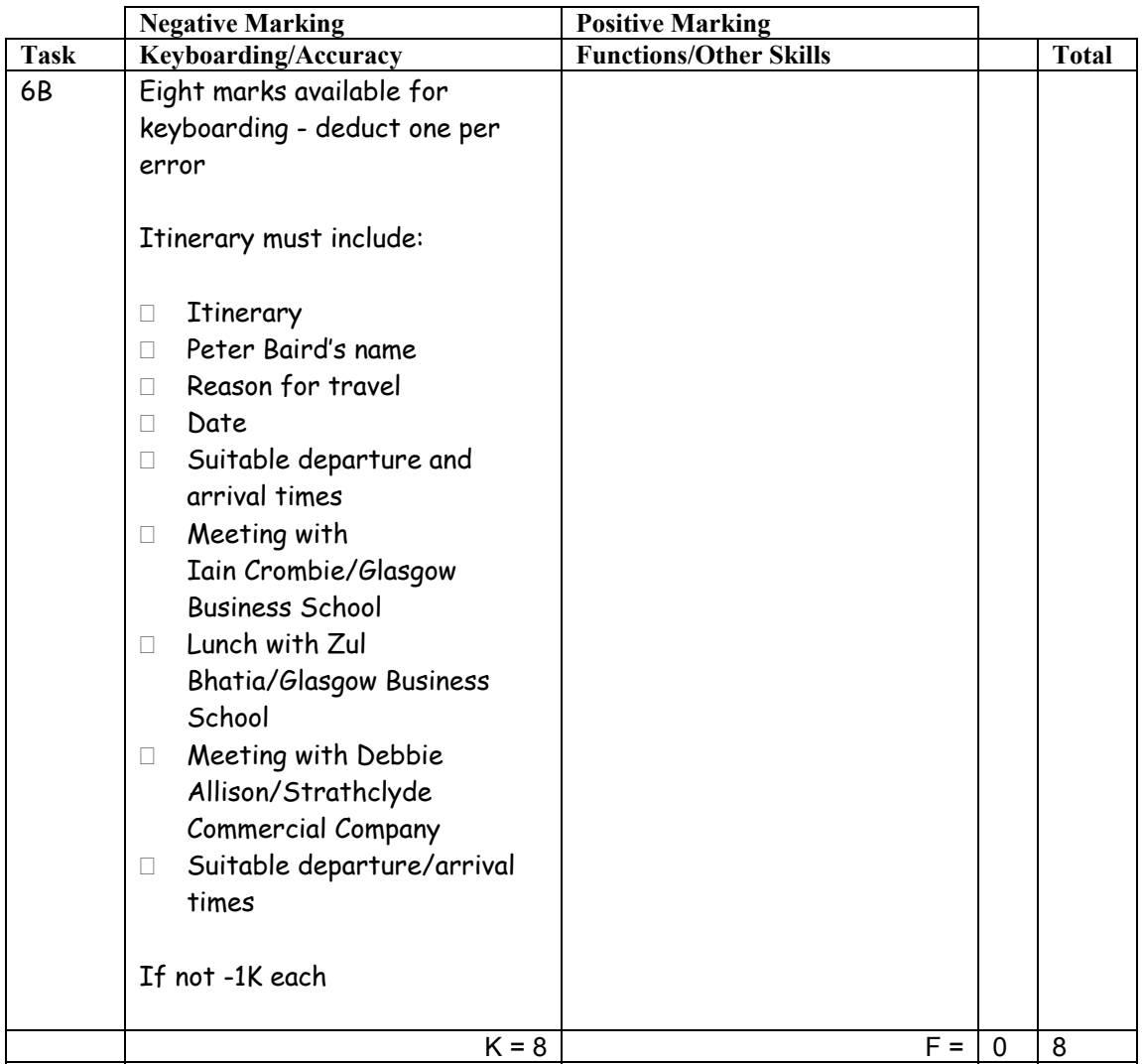

- Main headings must be highlighted  $-$  if not  $-1K$  once
- Accept date with or without day/year but must include one of them
- If date in heading repeated in column heading − 1K
- Accept 12-hour or 24-hour clock, if consistent, if not  $-1K$  once
- If 12-hour clock wrongly converted to  $24$ -hour clock 1K each time
- Accept start of details with/without initial capital if consistent, if not  $-1K$  once
- Do not accept full stop at end of details, if so  $-1K$  once
- Accept additional information and mark for accuracy
- Accept any train which arrives before 1030 hours
- Accept any train which leaves Glasgow after 1600 hours
- Must indicate rail travel between Dumfries and Glasgow
- Arrival back in Dumfries may be 1915 or 1916 hours depending on internet printout
- No need to mention Central in Glasgow Central Station

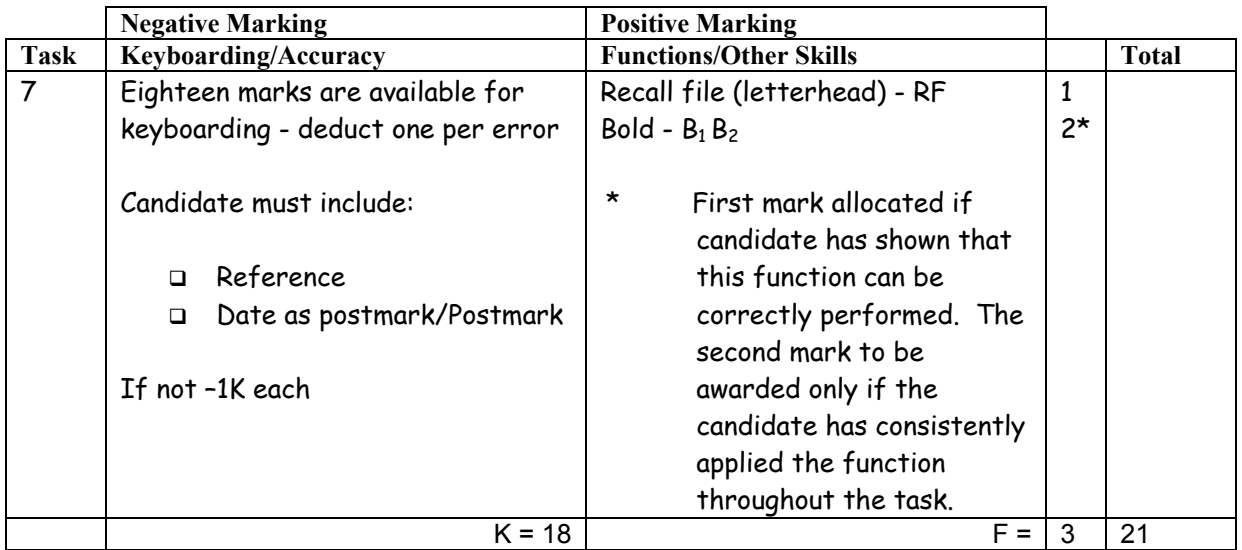

- Accept any line spacing after letterhead eg 2LS, 3LS, 4LS, 5LS (must be one clear line space)
- Line spacing between sections (ref to salutation) consistently 2 or consistently 3, otherwise – 1K once

 $Max - 2$ over these points

- Line spacing between sections (salutation to complimentary close) must be 2 (or 3 before and after displays) otherwise – 1K once
- Line spacing in signature block must be  $4-6$ , otherwise  $-1K$
- The letterhead must be distinct from body of letter (ie text formats should not have been carried down into the letter) – if they have –  $1K$
- The body of the letter should be the same font − if not − 1K once
- Accept times as shown in task or changed consistently − if not − 1K once
- Manuscript corrections must have been followed otherwise − 1K each time
- Either 2LS before and after shoulder headings or 3LS before and 2LS after − 1K max if inconsistent
- Only accept an uppercase "C" at Cheers if not  $1K$

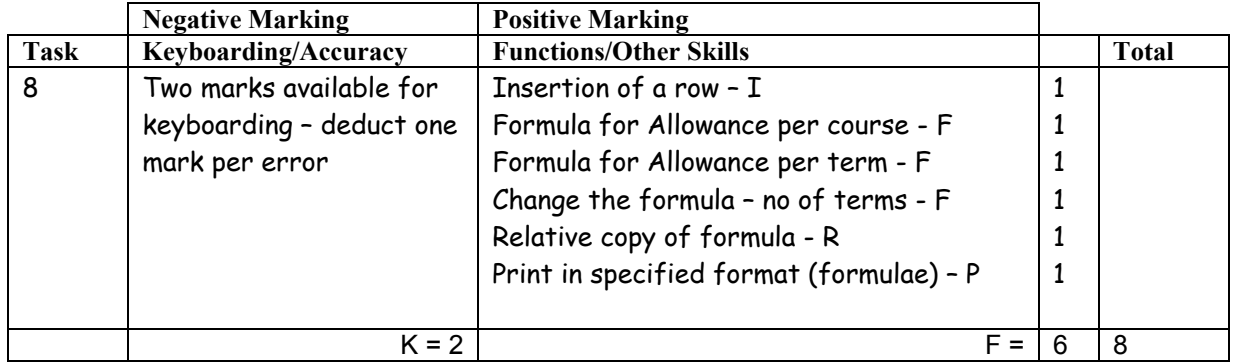

- Mark only the edits asked in the task ignore any other changes made by the candidate
- If insertion is in the wrong place no I function award
- For relative function to be awarded candidate's formula must be copied (correct or incorrect)
- Accept spreadsheet printout with/without row and column headings and/or gridlines
- If only figure printout provided − maximum 1 function award I
- If only formula printout provided no I function award
- Truncation of formula(e) will result in no F or R function awards for that formula(e)

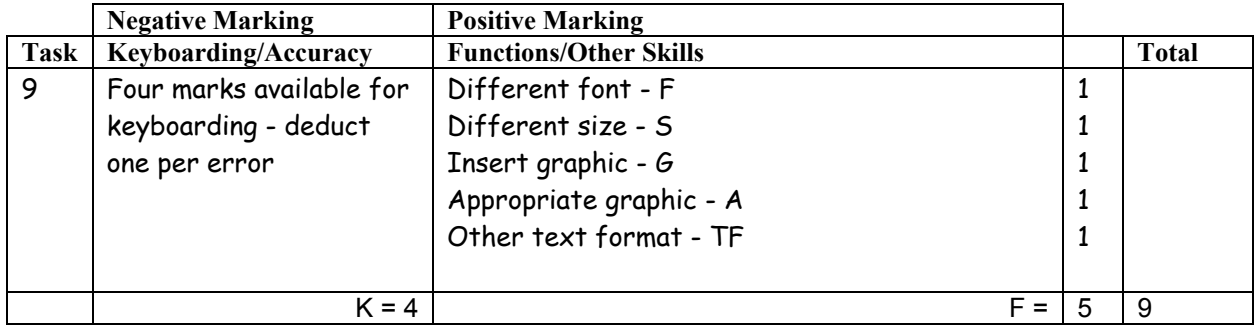

- If entire notice in capitals  $-1K$
- Candidate must make use of whole page, if not  $-1K$
- Accept variety of capitalisation at the start of each line
- Do not penalise consistent underlining of punctuation, if inconsistent, − 1K
- Accept e-mail address with/without underline

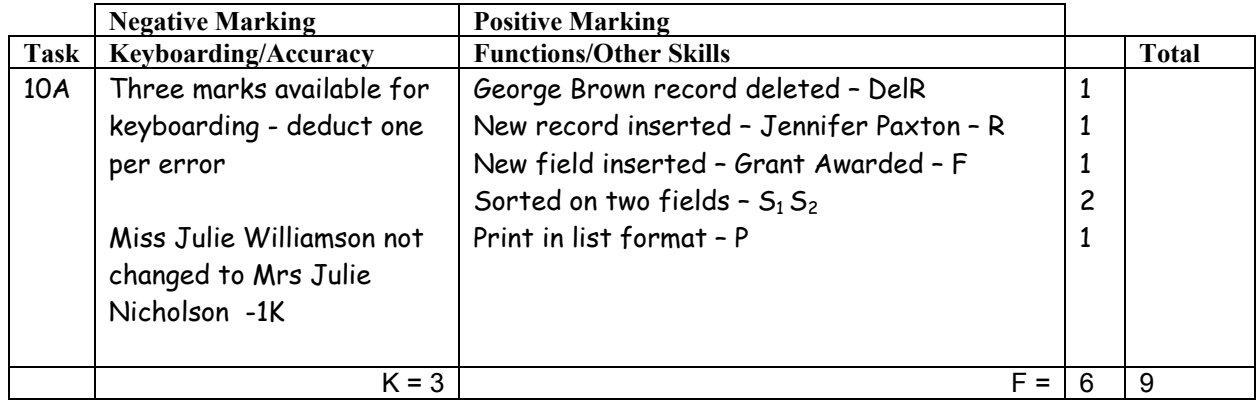

- New data must be consistent with original database, if not  $-1K$  once
- If new data is truncated  $-1K$  per field
- Candidate can either use a text field or a Yes/No (tick box) field
- If candidate's name is in a field and sorted award sort function and  $-1K$
- Accept printout on more than one page

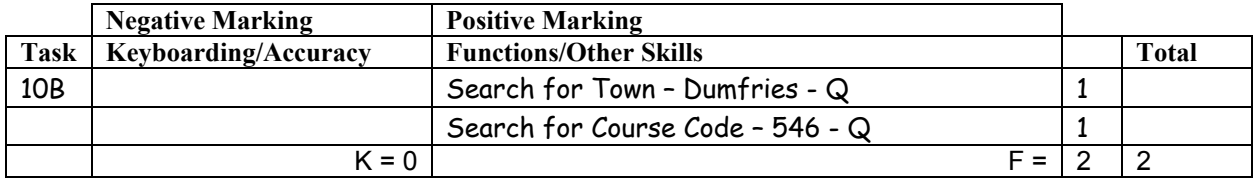

- Be aware of consequentiality errors in original database
- Minimum information required is First Name and Surname
- Accept printout on 2 pages

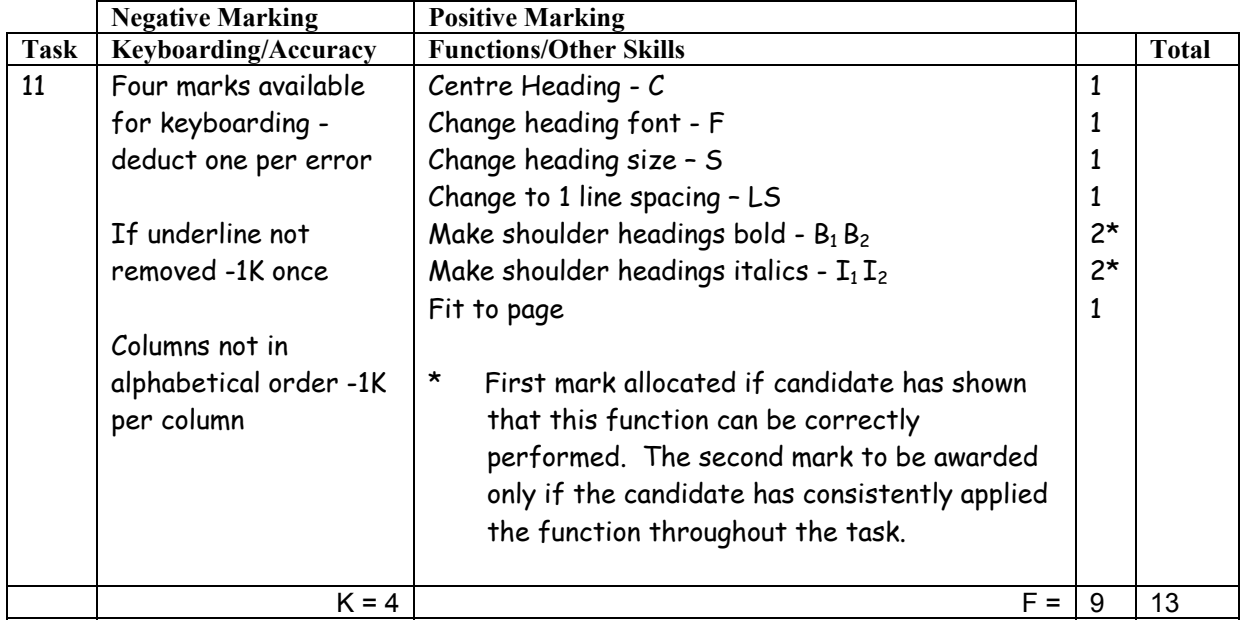

• Inconsistent or inappropriate spacing between sections − 1K once

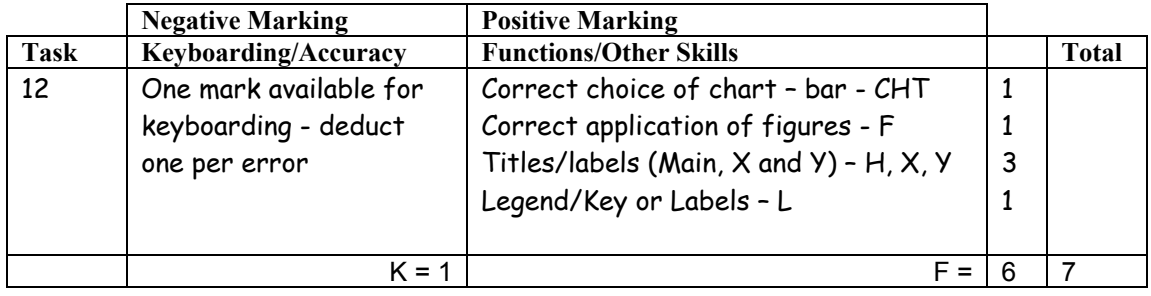

- If main, X and Y labels are given award function marks
- Main heading must have Initial Caps or CAPS if not -1K
- If main heading is inappropriate, award H function and − 1K
- Accept X and Y labels with a capital at the start, initials caps or CAPS (should be consistent)  $-$  if not  $-1$ K once
- If different courses cannot be distinguished no F function award
- If more than HNC selected no F function award
- Be aware of consequentiality ie figures and text from spreadsheet
- Accept graph on spreadsheet
- If labels duplicated in the legend, no L function award
- Accept bar or column chart

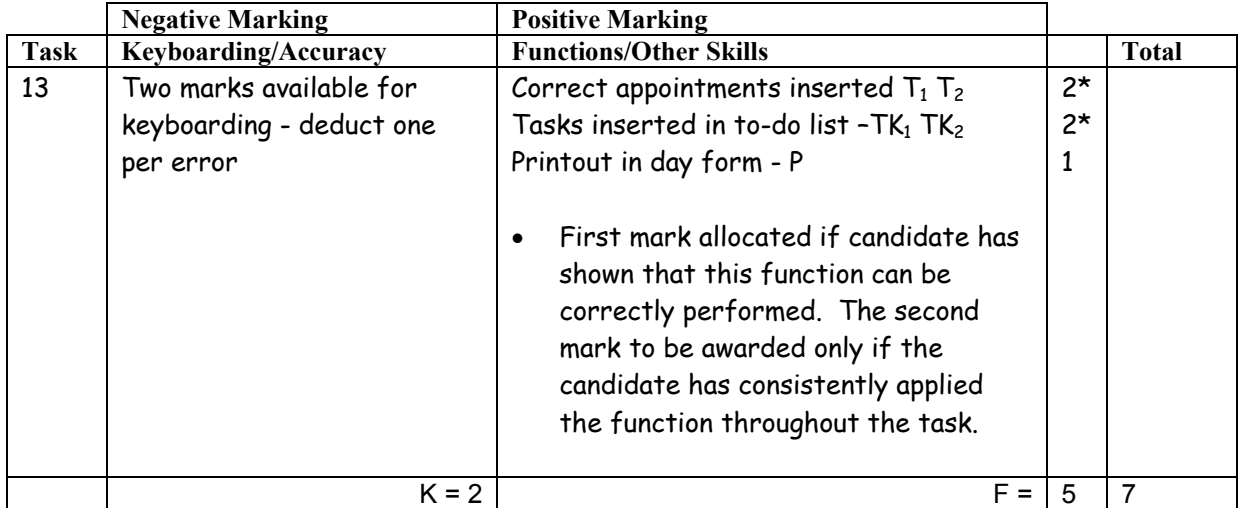

- If note from teacher indicating NO ACCESS to electronic diary no award for this task
- Accept any date between 30 September and 30 March, if not 1K
- Times should be as given both start and finish times/duration shown or no T function award for that item.
- Task must be completed using electronic diary otherwise no award
- If uncertain whether electronic diary used, mark as seen and refer to PA
- For To Do List: accept, Tasks, Events
- Accept the "to do list" on a second page
- No need to check for "tomorrow"
- Venue ie Office is not required
- Ignore any truncation of text
- If "meeting" not indicated, 1K once
- Accept American date format
- Mark what is there ie if spelling error shown  $-1K$

## [END OF MARKING INSTRUCTIONS]